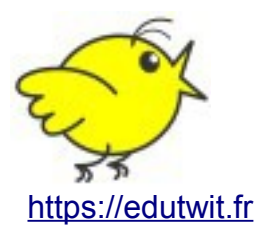

Un espace est un groupe d'abonnés qui ont un intérêt commun. On rejoint un espace quand on souhaite échanger avec ceux-ci. On recevra tous les messages émis dans le groupe.

Comment faire ?

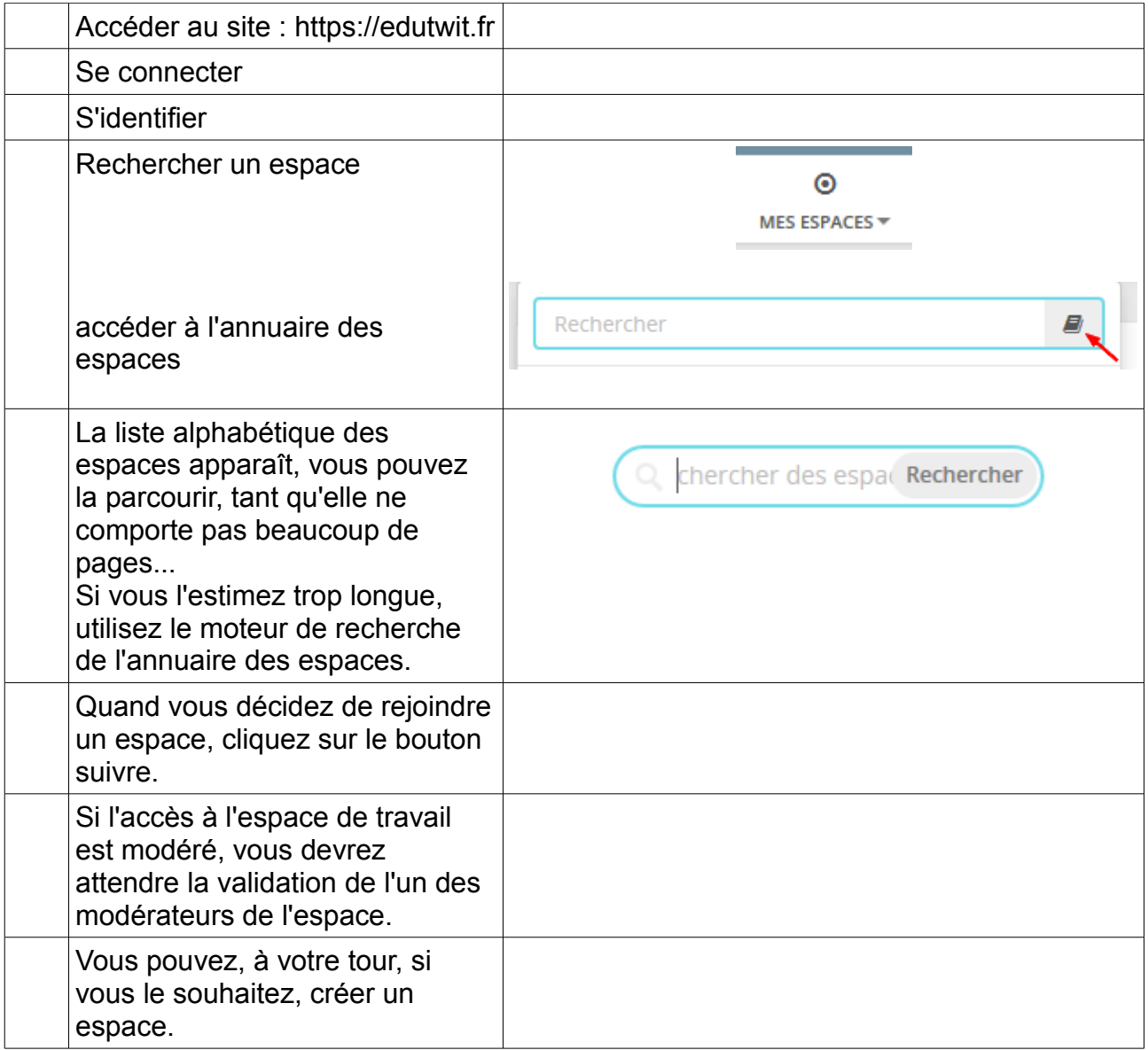